## **Kostenlos helfen!**

Unterstütze jetzt kostenlos **Stadtmission Prenzlau** bei fast jedem Einkauf, jeder Reisebuchung, bei Vertragsabschlüssen und sogar durch die Teilnahme an Umfragen. Es gibt mehrere Möglichkeiten!

## **1. Kostenlos helfen bei Online-Einkäufen**

Die Einkaufsgewohnheiten wollen wir nicht verändern. Kaufe bei den gewohnten Shops ein, doch starte den Einkauf oder auch Vertragsabschlüsse für Telekommunikation, Versicherungen, Strom- und Gasanbieter, ... einfach hier:

[bildungsspender.de/stadtmission-prenzlau](https://www.bildungsspender.de/stadtmission-prenzlau)

Über 30.000 Partner machen mit. Es wird keinen Cent teurer. Einige Beispiele:

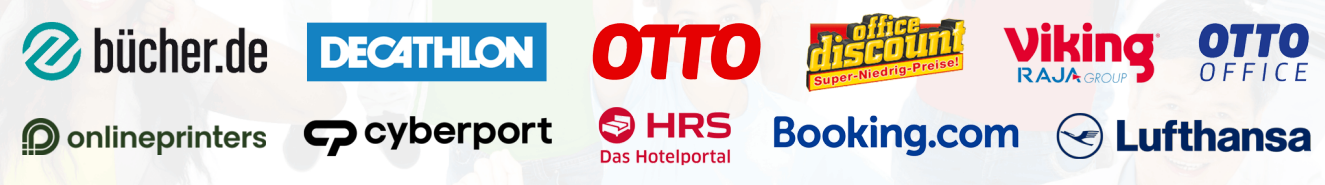

## **2. Kostenlos helfen bei jeder Zahlung**

Einfach mit der WeCanHelp Mastercard bei über 35 Mio. Akzeptanzstellen weltweit bezahlen.

- => 10 € Sofortspende
- => Spende bei jeder Zahlung
- => dauerhaft keine Jahresgebühr
- => monatl. Abrechnung per Lastschrift

Die WeCanHelp Mastercard lässt sich auch bei anderen Zahlungsdienstleistern wie PayPal, Amazon Pay, ... hinterlegen. Die Hausbank (Girokonto) bleibt unverändert. Jetzt beantragen: [bildungsspender.de/stadtmission-prenzlau/mastercard](https://www.bildungsspender.de/stadtmission-prenzlau/mastercard)

## **3. Mit einer direkten Spende helfen**

Du möchtest schnell und unkompliziert Stadtmission Prenzlau unterstützen? Unser Online-Spendenformular steht bereit. Auf Wunsch erhältst Du natürlich auch eine Spendenbescheinigung.

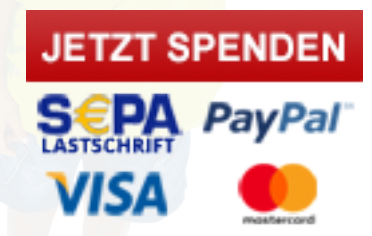

[bildungsspender.de/stadtmission-prenzlau/spenden](https://www.bildungsspender.de/stadtmission-prenzlau/spenden)

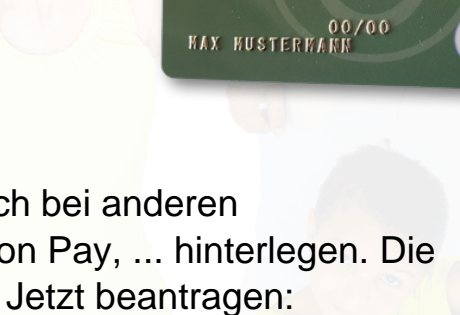

10

Sofortspende

Æ

**NECANHEL** 

0000 0000 0000 0000